ՈՒՇԱԴՐՈՒԹՅՈ՛ՒՆ։ Սա տարբերակ 2.0-ի (գրեթե անփոփոխ) ձեռնարկն է։ Այն կփոխարինվի տարբերակ 3.0-ի ձեռնարկով նախքան այս բետա թողարկ֊  $\hat{u}$ ան պաշտոնականացումը։  $\hat{u}$   $\hat{u}$   $\hat{H}$   $\hat{E}$  3.0- $\hat{h}$   $\hat{h}$   $\hat{n}$   $\hat{n}$   $\hat{n}$   $\hat{n}$   $\hat{n}$   $\hat{n}$   $\hat{n}$   $\hat{n}$   $\hat{n}$  $\hat{u}$ անակավոր) համառոտ նկարագրումը (անգլերեն լեզվով) կարող եք գրտ նել "README" ֆայլի վերջում։

# Ար մTEX՝ TEX-ում և LATEX-ում Հայերեն Լեզվով Գրելու Համակարգ

 $(ArmTrX: a System for Writing in Armenia with TFX and  $HTFX$$ 

Սերգեյ ԴԱՇՅԱՆ <sup>∗</sup> Առնակ ԴԱԼԱԼՅԱՆ † Վարդան ՀԱԿՈԲՅԱՆ ‡

1-ը հունիսի 1999 թ.

## 1 Ներածություն

Ար մTEX-ը TEX-ում և LATEX-ում հայերեն լեզվով գրելու համակարգ է։ Այս  $h$ ամակարգը օգտագործելու համար անհրաժեշտ է ունենալ  $Tr X \delta$ րագիրը (ndφ plain T<sub>E</sub>X *λ*/ψ ΦΗΣ Δε φηρύ (bpm), ինչպես նաև META-FONT ծրագիրը։ Համակարգը կարող է օգտագործվել ինչպես լատինական ստեղնաշար ունեցող համակարգչի վրա (առանց որևէ հատուկ հայերենացման), այնպես էլ կամայական հայկական ստեղնաշար ունեցողի վրա, այն պայմանով որ հայերեն այբուբենը գտնվի ընդլայնված ASCII աղյուսակի երկ֊ րորդ կեսում, այսինքն 128-ից 255 դիրքերում։ Այդ պայմանին է բավարարում, օրինակի համար, ArmSCII8 հայկական ստանդարտը։

Ար մTEX համակարգը անվճար է (freeware)։ Կարող եք այն առանց մտա֊ հոգվելու բաժանել ձեր ընկերներին և բարեկամներին, միայն այն պայմանով որ փոխանցեք բոլոր ֆայլերը։ Մի տատանվեք մեզ դիմել բոլոր հարցերով և առաջարկություններով։

Ար մTEX-ի տեղադրման (installation-ի) համար անհրաժեշտ բոլոր տեղե֊ կությունները գտնվում են "README" ֆայլում։

<sup>∗</sup>Serguei.Dachian@univ-lille.fr

<sup>†</sup>arnak.dalalyan@ensae.fr

<sup>‡</sup>vakopian@yahoo.com

Համակարգը օգտագործելու համար բավական է կարողանալ այն կանչել ձեր ֆայլերից, տիրապետել տառքատեսակները փոխող հրամաններին և ի֊ մանալ թե ինչպես պետք է ներմուծել տեքստը ստեղնաշարից։ Այս գործողու֊ թյունները նկարագրված են հաջորդող երեք բաժիններում։

## 2 Տառերի և կետադրական նշանների գրելաձևը

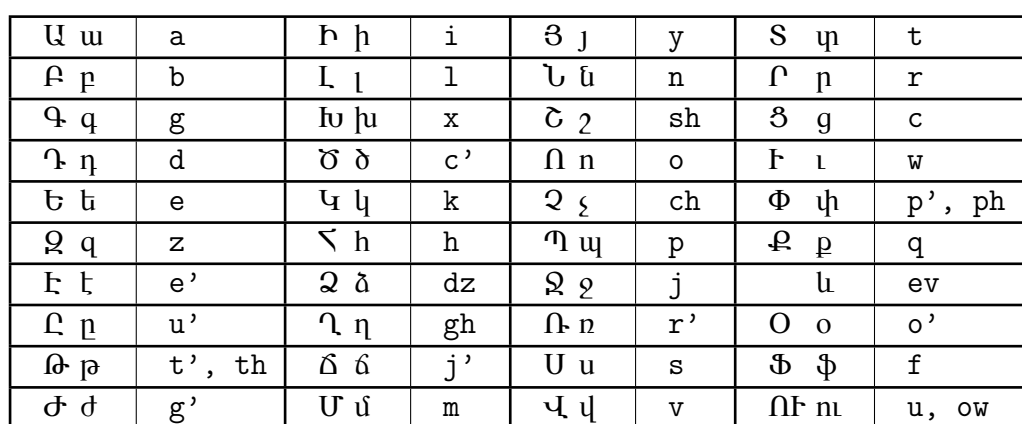

Եթե ձեր համակարգիչը օժտված չէ հայկական ստեղնաշարով, ապա տա֊ ռերը պետք է ներմուծվեն տառադարձության հետևյալ աղյուսակի համաձայն՝

Աղյուսակ 1։ Տառադարձություն։

Ինչպես երևում է այս աղյուսակից, որոշ տառեր ունեն կրկնակի տա֊ ռադարձություն. օրինակ «թ» տառը ստանալու համար կարելի է ներմուծել ինչպես  $\lceil t' \rceil$ , այնպես էլ  $\lceil t \ln \rceil$ : Մեծափառերը սփանալու համար պետք է հա մապատասխան տառադարձության մեջ լատինական փոքրատառերը (բոլորը կամ միայն առաջինը) փոխարինել մեծատառերով։ Օրինակ «Թ» տառը ստա– նալու համար կարելի է ներմուծել [ T' ], [ TH ] կամ [ Th ]։ Բացառություններն են «և»-ը, որը մեծատառ չունի, և «ու»-ն, որի մեծատառը ունի երկու գրելաձև. ներմուծելով [ U ] կամ [ OW ] կստանաք «ՈՒ», իսկ ներմուծելով [ Ow ] ՝ «Ու»։

Նշենք, որ ԱՊ $\rm{f}\Gamma_{E}\rm{X}$  1.0-ի օգտագործած տառադարձության համակարգը տարբերվում է Աղյուսակ 1-ում բերվածից։ Ավելի ճշգրիտ՝

- $-$  « $d$ » տառի  $[z^{\prime}]$  և  $[z^{\prime}]$  իին գրելաձևերը փոխարինվել են  $[y^{\prime}]$ -ով,
- $-$  « $\delta$ » տառի [ ts ] hին գրելաձևը փոխարինվել է [ c']-ով,
- «ճ» տառի [ j ' ] և [ ch ' ] հին գրելաձևերից Ա<mark>ի</mark>քի $\rm{H}$ չ-ի նոր տարբերա– կում ներգրավվել է միայն առաջինը։

Այս տարբերությունների պատճառով, ԱՂ $\rm{fF}X$  1.0-ով գրված ձեր ֆայլերը կարող են փոփոխությունների կարիք ունենալ։ Ներողամիտ կլինեք ձեզ այս նեղությունը պատճառելու համար։ Տառադարձության այսպիսի ընտրությունը և փոփոխությունը ոմանց մոտ կարող է զարմանք կամ դժգոհություն առա֊ ջացնել, սակայն այն ունի օբյեկտիվ պատճառներ, որոնք կքննարկվեն սույն բաժնի վերջում։

Բացի տառերից համակարգը օժտված է նաև հետևյալ կետադրական (և ոչ միայն) նշաններով՝

- . միջակետ, գրելաձևը՝ [ . ] ,
- , ստորակետ, գրելաձևը՝ [ , ] ,
- ։ վերջակետ, գրելաձևը՝ [ : ] ,
- բութ, գրելաձևը` $[$  '],
- $2$ եշտ, գրելաձևը` $[ \ ]$ ,
- $\degree$  պարույգ/հարցական նշան, գրելաձևը` $[ ? ]$ ,
- $'$  երկարացման/բացականչական նշան, գրելաձևը` $[$ !],
- $-$  միության գծիկ, գրելաձևը` $[-]$ ,
- անջատման գիծ, գրելաձևը՝ [ \textanjgic ] կամ [ \| ] ,
- $-$  ենթամնա/փողադարձի նշան, գրելաձևը` $[- -]$ ,
- $\dot{ }$  ապաթարց, գրելաձևը` $[\dot{ }]$ ,
- ... կախման կետեր, գրելաձևը՝ [ ... ] ,
- .... բազմակետ, գրելաձևը՝ [ .... ] ,
- ( ձախ կոր փակագիծ, գրելաձևը՝ [ ( ] ,
- ) աջ կոր փակագիծ, գրելաձևը` $[ ) ]$ ,
- $\left[ \begin{array}{cc} \alpha_{\text{u}} & \alpha_{\text{u}} \end{array} \right]$  and  $\left[ \begin{array}{c} \alpha_{\text{u}} & \beta_{\text{u}} \end{array} \right]$  and  $\left[ \begin{array}{c} \alpha_{\text{u}} & \beta_{\text{u}} \end{array} \right]$
- ] աջ ուղիղ փակագիծ, գրելաձևը՝ [ ] ] ,
- $\{$  àախ ձևավոր փակագիծ, գրելաձևը` [ \textbraceleft ] կամ [ \{ ],
- $\}$  աջ ձևավոր փակագիծ, գրելաձևը` [\textbraceright ] կամ  $[\ \}$ ],
- ! լատ. բացականչական նշան, գրելաձևը՝ [ \textexclam ] կամ [ \! ] ,
- ; կետ-ստորակետ, գրելաձևը՝ [ ; ] ,
- " բացվող անգլիական չակերտ, գրելաձևը՝ [ '' ] ,
- $"$  փակվող անգլիական չակերտ, գրելաձևը` $[ ' ' ]$ կամ  $[ " ]$ ,
- \$ դոլարի նշան, գրելաձևը՝ [ \textdollar ] կամ [ \\$ ] ,
- % սրոկոսի նշան, գրելաձևը` [ \textpercent ] կամ  $[ \ \$ ,
- $*$  աստրանիշ, գրելաձևը` $[ * ]$ ,
- $+$  գումարման նշան, գրելաձևը` $[ + ]$ ,
- $\frac{1}{2}$  կոտորակի նշան, գրելաձևը`  $\left[ \frac{1}{2} \right]$ ,
- « pugվող չակերտ, գրելաձևը` $[ \leq ]$  կամ  $[ \leq ]$ ,
- » փակվող չակերտ, գրելաձևը`  $[$  >  $]$  կամ  $[$  >>  $]$ ,
- $=$  hավասարության նշան, գրելաձևը` $[$  =  $],$
- $\omega$  at- $\phi$  at- $\omega$ , qptiunalup  $\delta$  |  $\phi$  |
- ? լատ. հարցական նշան, գրելաձևը` [ \textquestion ] կամ  $[ \ ? ]$ ,
- լատ. երկար գիծ, գրելաձևը` $[- -]$ ,
- $\#$  անգլիական համարի նշան, գրելաձևը` [ \texthash ] կամ [ \# ],
- $\&$  uliq up the subsequancy in the stand  $\exists$  lum  $[\ \& \ ]$ :

Ինչպես նկատեցիք, որոշ նշաններ ունեն երկու գրելաձև, որոնցից մեկը ունի \text... տեսքը։ Այդպիսի նշաններ տպելու առավել վստահելի միջոցը \text... հրամանի օգտագործումն է, մինչդեռ նույն նշանը տպող մյուս հրա֊ մանը, լինելով ավելի հարմար օգտագործելու համար, կարող է անհամատե ղելի լինել LATEX-ի որոշ փաթեթների (package-ների), կամ նույնիսկ LATEX-ի ապագա տարբերակների հետ։ Ինչպես կտեսնենք Բաժին 3.1-ում, օգտագոր֊ ծողը նույնիսկ հնարավորություն ունի «անջատել» այդ հրամաններից ոմանք։

Եթե ձեր համակարգիչը օժտված է հայկական ստեղնաշարով, ապա ի հավելումն վերը նկարագրված միջոցի, ստեղնաշարի վրա գոյություն ունեցող տառերը և նշանները կարող են ներմուծվել անմիջականորեն։

Նշենք, որ դժբախտաբար հայերեն տեքստում տողադարձումը ինքնաբե֊ րաբար չի կատարվում։ Այն իրագործելու համար կարող եք օգտագործել բուն ΕΤΕΧ-ի \- և ԱΠ(ΠΕΧ-ի \armuh (ARMenian Unconditional Hyphenation) հրամանները։ Վերջին հրամանը կատարում է ոչ պայմանական տողադարձում և իմաստ ունի օգտագործել գաղտնավանկի «ը» ունեցող բառե֊ րում և «և» կցագիրը տողադարձով կիսելիս։ Օրինակ, կարող եք ներմուծել [ si\-ra\-marg ], [ bu'\armuh nuthyun ] կամ [ Se\armuh van ]։

Վերջապես նկատենք, որ շատ հազվագյուտ դեպքերում, ստացված ար֊ դյունքը կարող է տարբերվել նախատեսվածից։ Օրինակ, եթե «տ» տառին անմիջապես հաջորդում է «հ» տառը, բնական կլիներ օգտագործել [ th ] տա֊ ռադարձությունը, սակայն վերջինս կմեկնաբանվի որպես «թ» տառը։ Նման թյուրիմացություններից կարող եք խուսափել [ th ]-ի փոխարեն ներմուծելով  $\lceil t \text{textbreaklig } h \rceil$  կամ  $\lceil t \cdot h \rceil$ : Նշենք, որ մեր տարադարձության hամակարգի ստեղծման և կատարելացման երկրորդ սկզբունքն է եղել (առաջինը իհարկե լինելով արևելահայերենի հետ ֆոնետիկ համապատասխանությունը) նման թյուրիմացությունների մինիմիզացումը։ Օրինակ, սույն ձեռնարկը կազ– մելիս, մենք ոչ մի անգամ այդպիսի դեպքերի չենք հանդիպել (բնականաբար, բացի դիտավորյալ բերված օրինակներից)։ Ստորև մեջբերում ենք մեզ հայտ– նի այդպիսի թյուրիմացությունների լրիվ ցանկը.

- 1. «եվ» տառախումբը պարունակող բոլոր բառերը, օրինակ՝ «տարեվերջ» բառը կարող է տառադարձվել որպես [ tare\\*verj ]։
- 2. Ապաթարցը կամ անգլիական չակերտը՝ որոշ տառերին հաջորդելիս, օրինակ [ ''mat'' ] ներմուծելիս անսպասելիորեն կստացվի «"մաթ՚», այլ ոչ թե «"մատ"»: Նշենք որ այս դեպքում, բացի \\* հրամանի օգտագործումից, կա նաև հետևյալ լուծումը՝ [ ''mat" ]։
- 3. Հետևյալ բառերը և նրանցով կազմված բարդությունները՝
	- $-$  դզզալ [ d\\*zzal ],
	- $-$  qhund  $[$  t\\*haj'  $],$
	- $-$  qthuu  $\lceil t \times$ has  $\rceil$ :

Նույնանման դեպքեր գտնելիս, խնդրում ենք մեզ իմացության մեջ դնել՝ վերը բերված ցանկը լրիվացնելու նպատակով։

# 3 Ինչպես կանչել ԱՊլT<sub>E</sub>X-ը ձեր ֆայլերից

### $3.1$  L<sup>AT</sup> $\overline{\text{FX}}$ -h դեպքում

Ար մTEX-ը LATEX-ում օգտագործելու համար, նախևառաջ պետք է կանչել LATEX-ի armtex փաթեթը՝ հետևյալ հրամանը.

```
\usepackage{armtex}
```
տպելով ձեր ֆայլի սկզբնամասում (\documentclass և \begin{document} հրամանների միջև)։

Այս փաթեթին կարելի է տալ հետևյալ ֆակուլտատիվ արգումենտները՝ latin, notstar, notbar, notexclam, notdots և safe։ Այս արգումենտները կարող են օգտագործվել միաժամանակ, օրինակ՝

\usepackage[latin,notbar,notexclam]{armtex} ։

Այժմ նկարագրենք այս արգումենտների իմաստները։

Ար մTEX-ը՝ latin արգումենտի բացակայության դեպքում, հայերեն լեզվով է տպում ձեր դոկումենտի հիմնական տեքստը, ինչպես նաև բովանդակությու– նը, գլուխների և բաժինների անունները և այլն։ Սակայն, եթե դա ձեր ուզածը չէ, ապա կարող եք օգտագործել latin արգումենտը և հայերեն տեքստ ստա֊ նալու համար կիրառել տառատեսակները փոխող հրամանները, որոնք նկարագրված են 4.1 բաժնում։

Ար մTEX-ը վերասահմանում է \\*, \| և \! LATEX-ի ստանդարտ հրաման֊ ները՝ պահպանելով նրանց իմաստը մաթեմատիկական եղանակում։ Եթե ձեր մոտ այդպիսի վերասահմանումների հետ կապված պրոբլեմներ առաջանան, ապա կարող եք դրանցից յուրաքանչյուրը «անջատել»՝ օգտագործելով հա֊ մապատասխանաբար notstar, notbar կամ notexclam ֆակուլտատիվ ար֊ գումենտները։

 $\text{LFT}_X$ -ը \vdots և \ddots հրամանները իրագործելիս կետերը վերցնում է ընթացիկ տառատեսակից (ի տարբերություն մաթեմատիկական եղանակում կետեր դնող մյուս հրամանների)։ Ար մTEX-ը ուղղում է LATEX-ի այդ տար֊ օրինակ վարքը՝ վերոհիշյալ հրամանները վերասահմանելով։ Եթե ձեր մոտ այդպիսի վերասահմանումների հետ կապված պրոբլեմներ առաջանան, ապա կարող եք այն «անջատել» օգտագործելով notdots արգումենտը։

Եթե դուք նպատակահարմար եք գտնում միաժամանակ «անջատել» վերը նկարագրված բոլոր հինգ վերասահմանումները, ապա կարող եք օգտագործել safe արգումենտը։

Նշենք, որ Ա<mark>կ</mark>Ղբ $\rm X$ -ում օգտագործվող տառատեսակներում տառերը և նը- $2$ անները դասավորված են OT6 դիրքաբա $2$ խման համաձայն: Եթե օգտագործում եք LATEX-ի armtex փաթեթը, ապա OT6-ը կանչվում է ինքնըստինքյան։ Այդ դեպքում ոչ միայն կարիք չկա, այլ նաև չի կարելի OT6-ը կանչել «ձեռքով»,  $u$ յսինքն օգտագործելով  $\mathbb{P}T$ FX-ի ստանդարտ fontenc փաթեթը:

Վերջապես, հայերեն ստեղնաշար օգտագործելու համար պետք է կանչեք  $\mu_{\text{F}}$ X-ի ստանդարտ inputenc փաթեթը՝ ձեր ստեղնաշարին համապատաս խանող դիրքաբաշխման անունը (փոքրատառերով) որպես արգումենտ տա֊ լով, օրինակ՝

```
\usepackage[armscii8]{inputenc} ։
```
Դժբախտաբար, ԱՊ $\rm{f}\Gamma_{\rm E}$ X 2.0-ում նախատեսված է միայն Arm $\rm{SCI}$ 18 դիր– քաբաշխումը։ Վերջինս սահմանված է "armscii8.def" ֆայլում, որը կարող եք որպես հիմք օգտագործել այլ դիրքաբաշխումներ սահմանելու համար։ Ուրախ կլինենք ստանալ ձեր սահմանած և փորձարկած այլ դիրքաբաշխումները՝ Ար մTEX-ի հետագա տարբերակներում ընդգրկելու նպատակով։

### 3.2 Plain T<sub>F</sub>X-ի դեպքում

Ար մTEX-ը plain TEX-ում օգտագործելու համար, նախևառաջ պետք է կան֊ չել "arm.tex" ֆայլը՝ հետևյալ հրամանը տեղադրելով ձեր ֆայլի սկզբում.

\input arm ։

Հայերեն ստեղնաշար օգտագործելու համար անհրաժեշտ է կանչել նաև "armkb-a8.tex" ֆայլը՝

\input armkb-a8 ։

Վերոհիշյալ "armkb-a8.tex" ֆայլը նախատեսված է ArmSCII8 դիրքա֊ բաշխման համար։ Այդ ֆայլը կարող եք հիմք ընդունել այլ դիրքաբաշխումներ սահմանելու համար։ Ուրախ կլինենք ստանալ ձեր սահմանած և փորձարկած այլ դիրքաբաշխումները` ԱկTEX-ի հետագա տարբերակներում ընդգրկելու նպատակով։

## 4 Տառատեսակները փոխելու հետ կապված հրա֊ մաններ

### 4.1  $LPT$ <sub>F</sub>X-h դեպքում

#### 4.1.1 Օրթոգոնալ հրամաններ

LAT<sub>E</sub>X 2<sub> $\varepsilon$ </sub>-ը ունի տառատեսակներ փոխելու ճկուն համակարգ. տառատե սակը որոշվում է հինգ պարամետրերով (encoding, family, series, shape, size), որոնք կարող են փոփոխվել իրարից անկախ (օրթոգոնալ ձևով)։ Օրինակ՝ Computer Modern Roman (cmr) ընտանիքը ընտրվում է \rmfamily հրամանով, իսկ իտալիկ ձևը՝ \itshape հրամանով։ Այսպիսով, ներմուծելով օրինակ

```
{\rmfamily\itshape cat} ,
```
անգլերեն " $cat$ " բառը կտավի cmr ընտանիքի իտալիկ ձևով։ Նշենք նաև, որ բոլոր օրթոգոնալ հրամանները ունեն \text... տիպի համարժեք, որը հա֊ մապատասխան փոփոխությունը կիրառում է արգումենտում գտնվող տեքստի վրա։ Օրինակ, նախորդ օրինակի համարժեք գրելաձևն է՝

```
\textrm{\textit{cat}}
```
 $\mu_{\rm HEX}$ -ը պարունակում է տառատեսակների երկու ընտանիք՝  ${\rm cm}$  և  ${\rm cm}$ Առաջին ընտանիքը ունի երեք ձևերի (նորմալ, իտալիկ և շեղ) թավ (bold) և նորմալ (medium) տարբերակները։ Երկրորդ ընտանիքը ունի երկու ձևերի (նորմալ և շեղ) թավ և նորմալ տարբերակները։ Այդ տառատեսակները կարե լի է ընտրել օգտագործելով Աղյուսակ 2-ում բերված օրթոգոնալ հրամանները։

| \artmfamily | \armtm |
|-------------|--------|
| \arssfamily | \armss |
| \armdseries | \armmd |
| \arbfseries | \armbf |
| \arupshape  | \armup |
| \aritshape  | \armit |
| \arslshape  | \armsl |

Աղյուսակ 2։ Օրթոգոնալ հրամաններ։

Տառատեսակ փոխող այն հրամանները, որոնք սկսվում են \arm-ով, հա֊ մապատասխանում են  $\beta$ T<sub>F</sub>X-ի \text-ով սկսվող հրամաններին։ Նշենք, որ Աղյուսակ 2-ի հրամանները լինելով փոխադարձաբար օրթոգոնալ, օրթոգոնալ չեն LATEX-ի ստանդարտ հրամանների հետ։ Դրա պատճառն այն է, որ հայկական եղանակում չգտնվելու դեպքում, Աղյուսակ 2-ի հրամանները նա֊ խապես մտնում են հայկական եղանակ, ինչը կայանում է մի շարք գործողությունների կատարման մեջ, որոնք, հայկական եղանակից դուրս գալու հրամանի հետ միասին, կնկարագրվեն Բաժին 4.1.4-ում։

Վերջապես նշենք, որ պատմական պատճառներով, ինչպես նաև ԱՊ $\rm{fF}X$ 1.0-ի հետ համատեղելի լինելու նպատակով, cmr և cmss ընտանիքները ընտրող հրամանների անունները օգտագործում են համապատասխանաբար tm և ss «արմատները»՝ ավանդական rm-ի և sf-ի փոխարեն։

#### 4.1.2 Ոչ օրթոգոնալ (հին տիպի) հրամաններ

Բացի նախորդ բաժնում նկարագրված օրթոգոնալ հրամաններից,  $\text{BTr} X - p$ ունի տառատեսակներ փոխելու հին տիպի (plain TFX-ից ժառանգած) ոչ օրթոգոնալ հրամաններ՝ \rm, \sf, \tt, \bf, \it, \sl և \sc (որոնցից ոմանք գործում են նաև մաթեմատիկական եղանակում)։ Այս հրամանները  $\widehat{\mathbf{u}}$ կ $\widehat{\mathbf{h}}$ բ $\mathbf{X}$ -ը վերասահմանում է այնպես, որ հայկական եղանակում գտնվելու դեպքում, նախապես դուրս գան հայկական եղանակից, ինչը հանգամանորեն նկարա֊ գրված է Բաժին 4.1.4-ում։

| \artm     | $^{\ast}$ |
|-----------|-----------|
| \artmit   | $^{\ast}$ |
| \artmsl   |           |
| \artmbf   | ∗         |
| \artmbfit | $^{\ast}$ |
| \artmbfsl |           |
| \arss     |           |
| \arsssl   |           |
| \arssbf   |           |
| \arssbfsl |           |

Աղյուսակ 3։ Ոչ օրթոգոնալ հրամաններ։

Բացի այդ ԱՊ $\rm{fF}X$ -ը ունի հայկական տառատեսակներ ընտրող սեփական ոչ օրթոգոնալ հրամաններ, որոնք բերված են Աղյուսակ 3-ում։ Այդ աղյուսակում աստղանիշով նշված հրամանները գործում են նաև մաթեմատիկական եղանակում։

#### 4.1.3 Մաթեմատիկական եղանակի հրամաններ

 $\angle E\left[\frac{H}{K}\right]$  2<sub>6</sub>-ը մաթեմատիկական եղանակում տառատեսակներ փոփոխելու համար նախատեսել է նաև (նոր տիպի) այնպիսի հրամաններ, ինչպիսիք են  $\mathcal{P}(\mathcal{F}) = \mathcal{P}(\mathcal{F})$  ի բանաձևում, թավ "P" տարր կարող եք ստանալ ներմուծելով ինչպես նաև  $\frac{\t}{\phi}$  P}(\xi=\eta)\$ ], այնպես էլ [ \$\mathbf{P}(\xi=\eta)\$ ]:

| \mathartm     |  |
|---------------|--|
| \mathartmit   |  |
| \mathartmbf   |  |
| \mathartmbfit |  |

Աղյուսակ 4։ Մաթեմատիկական եղանակի հրամաններ։

Այս հրամանների անալոգիայով, Ա $\rm{Rf}E_{X}$ -ը սահմանում է մաթեմատիկա– կան եղանակում հայկական տառատեսակներ ընտրող հրամաններ, որոնք բերված են Աղյուսակ 4-ում։

Հնարամիտ ընթերցողը կնկատի, որ այս վերջին աղյուսակի հրամանները համապատասխանում են Աղյուսակ 3-ի աստղանիշով հրամաններին։

#### 4.1.4 Զանազան հրամաններ

Ինչպես նշել ենք նախորդ բաժիններում, հայերեն տառատեսակներ ընտրող աշխատող հրամանները «հայկական եղանակում չգտնվելու դեպքում, նախապես մըտնում են հայկական եղանակ»։ Հայկական եղանակ մտնելը կայանում է հայկական նորմալ տառատեսակի (\artm-ի) ընտրության, ինչ֊ պես նաև \armdate և \armhyph հրամանների կատարման մեջ։ Վերջին երկու  $h$ րամանները հարմարեցնում են \today և \- հրամանների աշխատելաձևերը հայերեն լեզվին։ Այդ հրամանների աշխատելաձևերը սկզբնականին բերե֊ լու համար կարելի է օգտագործել համապատասխանաբար \armdateoff և \armhyphoff հրամանները։ Իսկ հայերեն եղանակից դուրս գալու հրամանն է \aroff-ը, որի աշխատանքը կայանում է ոչ հայկական նորմալ տառատեսակի ընտրության, ինչպես նաև \armdateoff և \armhyphoff հրամանների կա֊ տարման մեջ։

Գոյություն ունեն նաև \armnames և \armnamesoff հրամանները, որոնք համապատասխանաբար հայերեն են դարձնում և վերականգնում են սկզբնա֊ կան վիճակի «Գլուխ», «Մաս», «Աղյուսակ» և նմանատիպ մյուս բառերը։

Սկզբունքորեն այս հրամանները օգտագործելու կարիքը չկա, բայց կարող է առաջանալ օրինակ babel փաթեթը օգտագործելիս։

Վերջապես հիշատակենք \latArmTeX և \ArmTeX հրամանները, որոնք վերարփադրում են համապատասխանաբար ArmT<sub>E</sub>X և ԱՊ<sub>մ</sub>T<sub>E</sub>X լոգոները։ Այս հրամանները գործում են ինչպես հայերեն, այնպես էլ ոչ հայերեն ե֊ ղանակներում, և օրթոգոնալ են համապատասխան եղանակի տառատեսակ փոխող հրամաններին։

### 4.2 Plain  $T_F X$ -h դեպքում

Plain T<sub>E</sub>X-ը չունի տառատեսակների հետ աշխատելու այն ճկուն համակարգը, որով օժտված է  $\mathbb{F}\mathrm{F}X$  2 $_{\varepsilon}$ -ը: Այդ իսկ պատճառով, ԱՈ{TEX-ը օգտա $q$ գործելիս  $\chi$ lain TEX-ում, վերը նկարագրած հրամաններից գործում են միայն \armdate, \armhyph, \armdateoff, \armhyphoff, \aroff, \latArmTeX և \ArmTeX, ինչպես նաև Աղյուսակ 3-ում տրված հրամանները։

Մյուս տարբերությունն այն է, որ \rm, \sf, \tt, \bf, \it, \sl և \sc հրամանները օժտված չեն հայերեն եղանակից ինքնուրույն դուրս գալու հատ֊ կությամբ։ Տայերեն եղանակից դուրս գայու անհրաժեշտության դեպքում, կարող եք օգտագործել \aroff հրամանը։ Վերջինս ոչ հայկական նորմալ տառա֊ տեսակի ընտրությունը իրագործելու համար օգտագործում է \arofffont-ի արժեքը։ Այդ արժեքը \rm է, բայց այն կարելի է փոխել, ներմուծելով օրինակ [\let\arofffont=\bf ]:

Վերջապես անդրադառնանք \latArmTeX և \ArmTeX հրամաններին։ Այս hրամանները գործում են գրեթե ինչպես  $L^2\Gamma_F X$ -ի դեպքում։ Մի տարբերությունն այն է, որ նրանք պետք է օգտագործվեն համապատասխան եղա֊ նակներում։ Բացի այդ, որպեսզի \ArmTeX հրամանը հանգեցնի ցանկալի արդյունքի, կարող է անհրաժեշտ լինել փոխել \arofffont-ի արժեքը. օրինակ «Ար մTEX» ստանալու համար պետք է ներմուծել

```
{\artmbf \let\arofffont=\bf \ArmTeX} ։
```
# Հավելված

## Ա OT6 դիրքաբաշխման աղյուսակներ

## Ա.1 artmr10 տառատեսակը

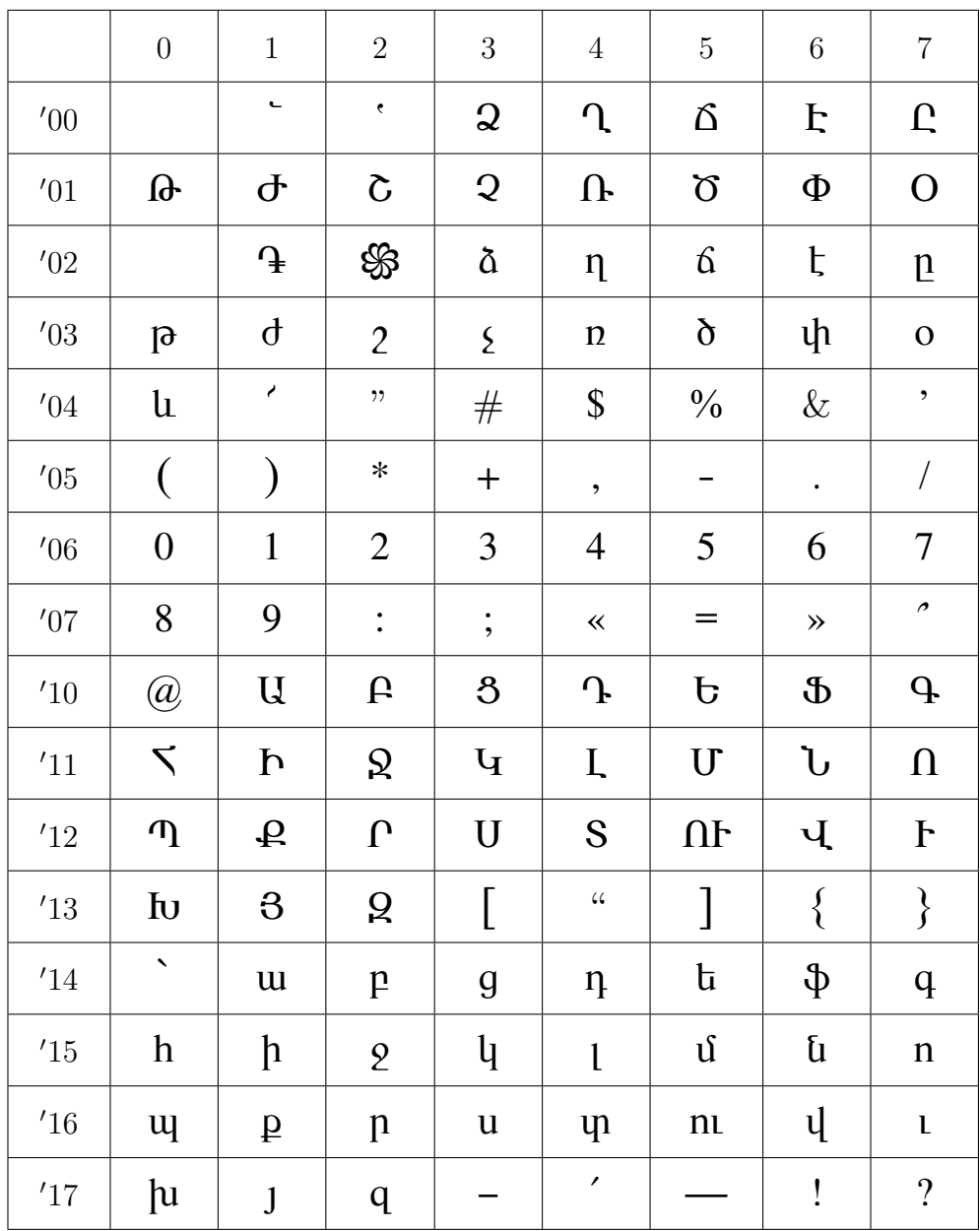

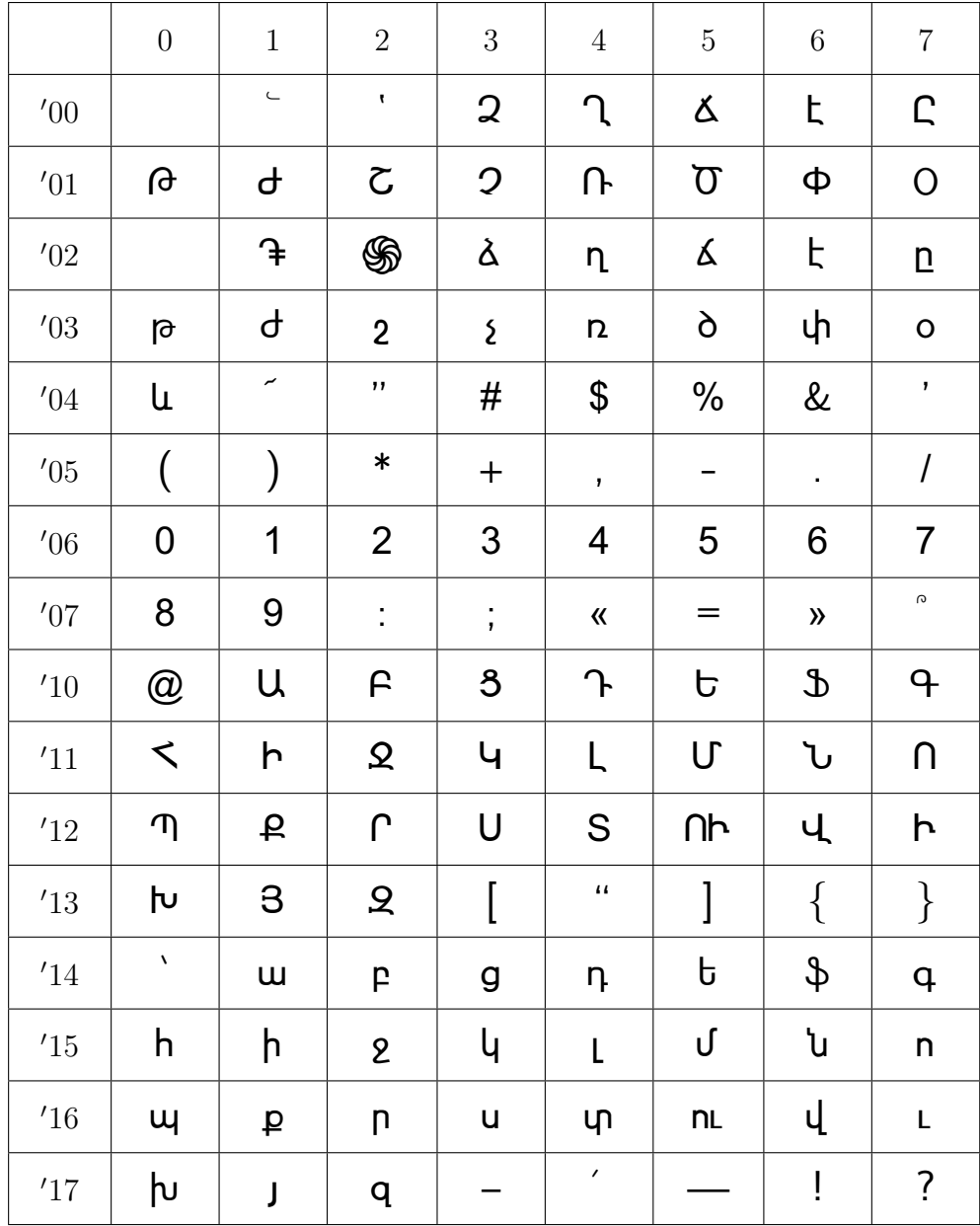

## Ա.2 arssr10 տառատեսակը

# Բ  $\;$  ԱՊ $_{\rm f}$ T $_{\rm E}$ X-ի փոփոխման պատմությունը

 $\text{U}^{\text{n}}_{\text{u}}$  1.0 (25-ը հունիսի 1997 թ.)։ Մա Ա $\text{U}^{\text{n}}_{\text{u}}$ ն Հի առաջին տարբերակն է։ Այն հիմնականում բաղկացած է հայկական տառատեսակներից, և նր $p$ րանք plain TFX-ում օգտագործելու համար տրամադրում է մինիմալ քանակով պարզ հրամաններ։

Ար մTEX 2.0 (1-ը հունիսի 1999 թ.)։ Նախորդ տարբերակի նկատմամբ, Ար մTEX-ի այս տարբերակը կրել է հետևյալ կապիտալ փոփոխությունները՝

- $-$  Կատարելագործվել է տառադարձության համակարգը ( $\eta$ ե՛ս Բաժին 2):
- Ընդլայնվել է Ա<mark>ի</mark>քիչX-ի հրամանների ցանկը և նախա<mark>րեսվել է համա</mark>– կարգի օգտագործումը L<sup>AT</sup>FX 2<sub>ε</sub>-ում:
- ֊ Ուղղվել են որոշ աննշան սխալներ (bug-եր)։
- ֊ Գրվել են հայերեն լեզվով ձեռնարկը և մի քանի օրինակ ֆայլեր՝ ինչպես LATEX-ի, այնպես էլ plain TEX-ի համար։
- ֊ Հեռացվել են որոշ ոչ անհրաժեշտ ֆայլեր։